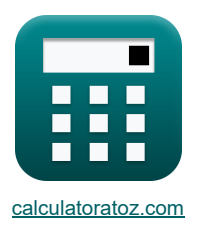

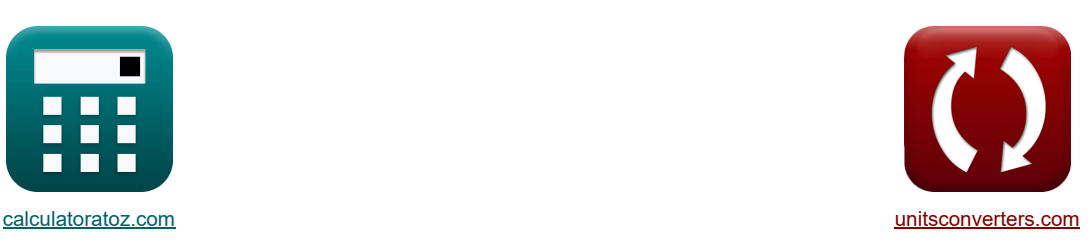

# **MOSFET-versterkers Formules**

[Rekenmachines!](https://www.calculatoratoz.com/nl) Noorbeelden! [Conversies!](https://www.unitsconverters.com/nl)

Voorbeelden!

Bladwijzer **[calculatoratoz.com](https://www.calculatoratoz.com/nl)**, **[unitsconverters.com](https://www.unitsconverters.com/nl)**

Breedste dekking van rekenmachines en groeiend - **30.000\_ rekenmachines!** Bereken met een andere eenheid voor elke variabele - **In ingebouwde eenheidsconversie!** Grootste verzameling maten en eenheden - **250+ metingen!**

DEEL dit document gerust met je vrienden!

*[Laat hier uw feedback achter...](https://docs.google.com/forms/d/e/1FAIpQLSf4b4wDgl-KBPJGChMJCxFlqrHvFdmw4Z8WHDP7MoWEdk8QOw/viewform?usp=pp_url&entry.1491156970=MOSFET-versterkers%20Formules)*

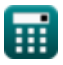

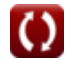

# **Lijst van 20 MOSFET-versterkers Formules**

# **MOSFET-versterkers**

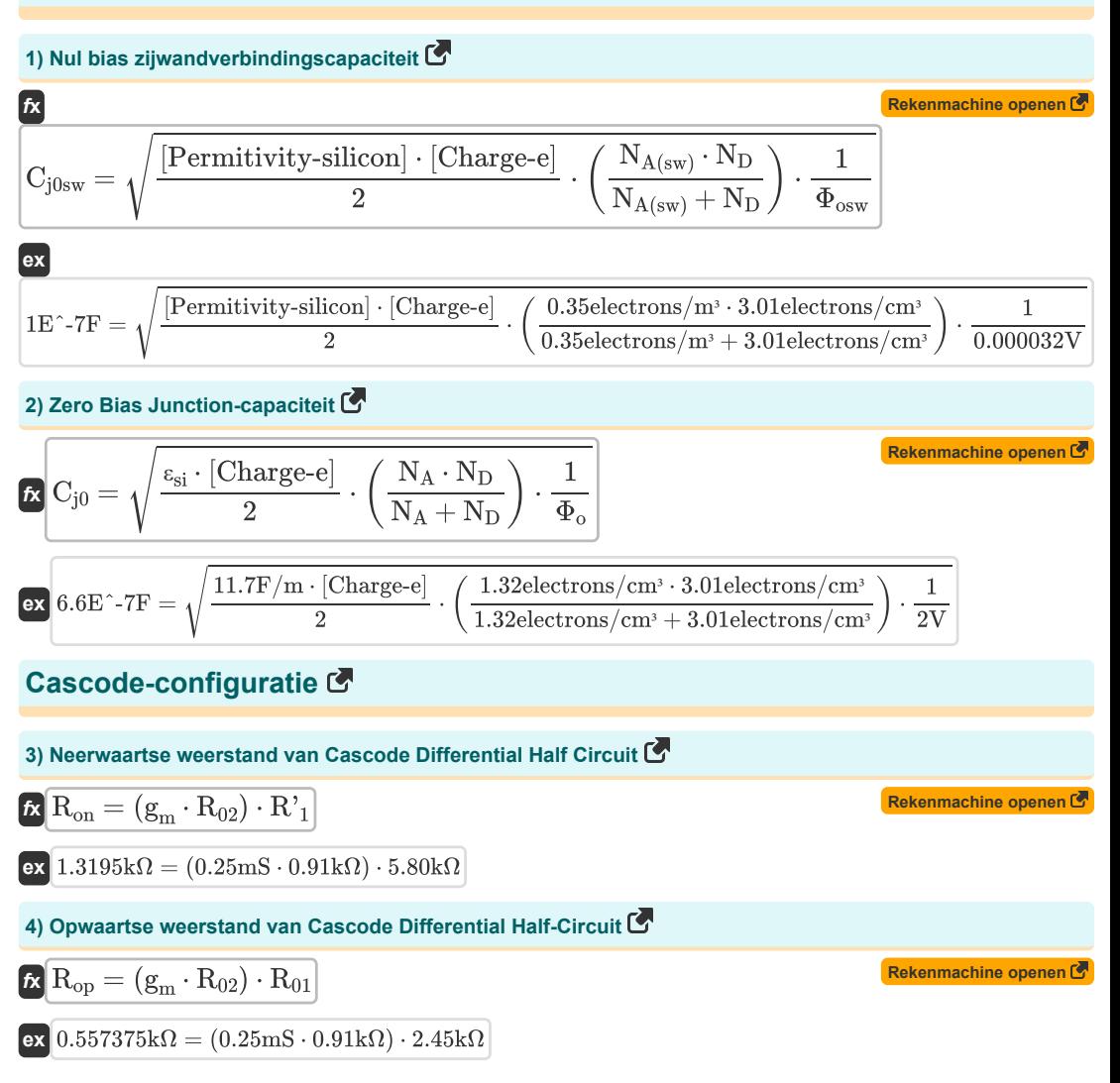

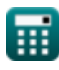

*MOSFET Amplifiers Formulas...* 3/10

 $\overline{31V}$ 

**5) Spanningsversterking van Cascode differentiële versterker gegeven transconductantie** 

$$
\mathbf{R} \mathbf{A}_{\rm v} = \frac{\mathbf{V}_{\rm od}}{\mathbf{V}_{\rm id}}
$$
\nEx  $0.806452 = \frac{25\text{V}}{245}$ 

### **DC-offset**

#### **6) Maximale differentiële ingangsspanning van MOSFET gegeven overdrive-spanning**

| $V_{\text{is}} = \sqrt{2} \cdot V_{\text{ov}}$               | Rekenmachine open of                     |
|--------------------------------------------------------------|------------------------------------------|
| ex                                                           | $3.535534V = \sqrt{2} \cdot 2.50V$       |
| 7) Offsetspanning van MOSFET met Current-Mirror Load         |                                          |
| $V_{\text{os}} = -\frac{2 \cdot V_t}{\beta_{\text{forced}}}$ |                                          |
| ex                                                           | $-3.545455V = -\frac{2 \cdot 19.5V}{11}$ |

**8) Stroom bij werking met differentiële ingangsspanning** 

 $\overline{11}$ 

$$
\kappa\boxed{\mathrm{I_t} = \frac{1}{2} \cdot \left( \mathrm{k'}_\mathrm{n} \cdot \mathrm{WL} \right) \cdot \left( \mathrm{V_d} - \mathrm{V_t} \right)^2}
$$

$$
\texttt{ex}\left[0.62977\text{mA}=\frac{1}{2}\cdot(0.02\text{mS}\cdot 5)\cdot(23.049\text{V}-19.5\text{V})^2\right]
$$

**9) Uitgangsspanning van spanningsversterker:** 

$$
\mathbf{K}\left[\mathbf{V}_{\text{out}}=\mathbf{V}_{\text{s}}-\left(\mathbf{I}_{\text{d}}\cdot\mathbf{R}_{\text{L}}\right)\right]
$$
\nex

\n
$$
5.9792\mathbf{V}=6.6\mathbf{V}-\left(8\mathbf{mA}\cdot0.0776\mathbf{k}\Omega\right)
$$
\n(Rekenmachine openen C

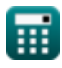

**[Rekenmachine openen](https://www.calculatoratoz.com/nl/current-on-operation-with-differential-input-voltage-calculator/Calc-18364)** 

## **Differentiële configuratie**

#### **10) Differentiële spanningsversterking in MOS differentiële versterker**

$$
\begin{array}{l} \hbox{\it \bf k}\ {\bf A}_\mathrm{d} = {\bf g}_\mathrm{m}\cdot\left(\frac{1}{\beta\cdot\mathrm{R'}_1}+\left(\frac{1}{\frac{1}{\beta\cdot\mathrm{R'}_2}}\right)\right) \\\\ \hbox{\it \bf ex}\ 7.009 = 0.25 \mathrm{mS}\cdot\left(\frac{1}{6.52\cdot 5.80 \mathrm{k}\Omega}+\left(\frac{1}{\frac{1}{6.52\cdot 4.3 \mathrm{k}\Omega}}\right)\right) \end{array} \begin{array}{l} \hbox{\it \bf Rekemmachine openen C} \\\\ \hline \end{array}
$$

### **11) Ingangscompensatiespanning van MOS-differentiële versterker:**

$$
\mathbf{t} \mathbf{x} \left[ \mathbf{V}_{\text{os}} = \frac{\mathbf{V}_{\text{o}}}{\mathbf{A}_{\text{d}}} \right]
$$
\nex

\n
$$
3.54 \text{V} = \frac{24.78 \text{V}}{7}
$$
\nEXECUTE: The equation is

\n
$$
3.54 \text{V} = \frac{24.78 \text{V}}{7}
$$

#### **12) Ingangsoffsetspanning van MOS differentiële versterker gegeven verzadigingsstroom**

$$
\bm{\kappa} \boxed{\mathrm{V}_{\mathrm{os}} = \mathrm{V_{t}} \cdot \left(\frac{\mathrm{I_{sc}}}{\mathrm{I_{s}}}\right)}
$$
ex
$$
3.561644\mathrm{V} = 19.5\mathrm{V} \cdot \left(\frac{0.8\mathrm{mA}}{4.38\mathrm{mA}}\right)
$$

#### **13) Ingangsoffsetspanning van MOS-differentiële versterker wanneer beeldverhouding niet overeenkomt**

**[Rekenmachine openen](https://www.calculatoratoz.com/nl/input-offset-voltage-of-mos-differential-amplifier-when-aspect-ratio-mismatches-calculator/Calc-20451)**  *f***x ex** <sup>V</sup>os <sup>=</sup> ( <sup>V</sup>ov <sup>2</sup> ) ⋅( WL WL<sup>1</sup> ) 3.531073V = ( 2.50V <sup>2</sup> ) <sup>⋅</sup> ( 5 1.77 )

#### **14) Ingangsspanning van MOS differentiële versterker bij gebruik met klein signaal**

$$
V_{\text{in}} = V_{\text{cm}} + \left(\frac{1}{2} \cdot V_{\text{is}}\right)
$$
\nEx

\n
$$
13.765V = 12V + \left(\frac{1}{2} \cdot 3.53V\right)
$$

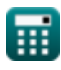

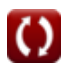

*MOSFET Amplifiers Formulas...* 5/10

### **15) Maximaal ingangsbereik in common-mode van MOS differentiële versterker**

**[Rekenmachine openen](https://www.calculatoratoz.com/nl/maximum-input-common-mode-range-of-mos-differential-amplifier-calculator/Calc-18196)  [Rekenmachine openen](https://www.calculatoratoz.com/nl/minimum-input-common-mode-range-of-mos-differential-amplifier-calculator/Calc-18200)  [Rekenmachine openen](https://www.calculatoratoz.com/nl/total-input-offset-voltage-of-mos-differential-amplifier-given-saturation-current-calculator/Calc-20465)  [Rekenmachine openen](https://www.calculatoratoz.com/nl/transconductance-of-mos-differential-amplifier-on-small-signal-operation-calculator/Calc-18377)  [Rekenmachine openen](https://www.calculatoratoz.com/nl/common-mode-current-gain-of-controlled-source-transistor-calculator/Calc-20547)**  *f***x ex 16) Minimaal ingangsbereik in common-mode van MOS differentiële versterker**  *f***x ex 17) Totale ingangsoffsetspanning van MOS differentiële versterker gegeven verzadigingsstroom** *f***x ex 18) Transconductantie van MOS differentiële versterker bij werking met klein signaal** *f***x ex Verdienen 19) Common-mode stroomversterking van gecontroleerde brontransistor**  *f***x ex** Vcmr = V<sup>t</sup> + V<sup>L</sup> − ( 1 2 ⋅ RL) 3.34V = 19.5V + 22.64V − ( 1 2 ⋅ 0.0776kΩ) Vcmr = V<sup>t</sup> + Vov + Vgs − V<sup>L</sup> 3.36V = 19.5V + 2.50V + 4V − 22.64V <sup>V</sup>os <sup>=</sup> √( ΔR<sup>c</sup> R<sup>c</sup> ) 2 + ( Isc Is ) 2 3.543926V = √( 1.805kΩ 0.51kΩ ) 2 + ( 0.8mA 4.38mA ) 2 g<sup>m</sup> = It Vov 0.25mS = 0.625mA 2.50V Acmi = −( 1 2 ⋅ g<sup>m</sup> ⋅ R<sup>o</sup> ) -1.574803 = −( 1 2 ⋅ 0.25mS ⋅ 1.27kΩ )

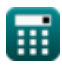

*MOSFET Amplifiers Formulas...* 6/10

**20) Common-mode versterking van gecontroleerde brontransistor** 

$$
A_{\rm cm} = 20 \cdot \log 10 \left( \frac{V_{\rm ss}}{V_{\rm is}} \right)
$$
  
ex 6.251266dB = 20 · log 10  $\left( \frac{7.25V}{3.53V} \right)$ 

⊟

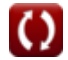

**[Rekenmachine openen](https://www.calculatoratoz.com/nl/common-mode-gain-of-controlled-source-transistor-calculator/Calc-20544)** 

# **Variabelen gebruikt**

- **Acm** Common Mode-versterking *(Decibel)*
- **Acmi** Common-mode stroomversterking
- **A<sup>d</sup>** Differentiële winst
- **A<sup>v</sup>** Spanningsversterking
- **Cj0** Zero Bias Junction-capaciteit *(Farad)*
- **Cj0sw** Zero Bias zijwandverbindingspotentieel *(Farad)*
- **g<sup>m</sup>** Transgeleiding *(Millisiemens)*
- **I<sup>d</sup>** Afvoerstroom *(milliampère)*
- **I<sup>s</sup>** Verzadigingsstroom *(milliampère)*
- **Isc** Verzadigingsstroom voor DC *(milliampère)*
- **I<sup>t</sup>** Totale stroom *(milliampère)*
- **k'<sup>n</sup>** Procestransconductantieparameter *(Millisiemens)*
- **N<sup>A</sup>** Dopingconcentratie van acceptor *(Elektronen per kubieke centimeter)*
- **NA(sw)** Dopingdichtheid van de zijwand *(Elektronen per kubieke meter)*
- **N<sup>D</sup>** Dopingconcentratie van donor *(Elektronen per kubieke centimeter)*
- **R<sup>01</sup>** Equivalente weerstand van Primary *(Kilohm)*
- **R<sup>02</sup>** Equivalente weerstand van secundair *(Kilohm)*
- **R'<sup>1</sup>** Weerstand van primaire wikkeling in secundaire *(Kilohm)*
- **R'<sup>2</sup>** Weerstand van secundaire wikkeling in primaire *(Kilohm)*
- **R<sup>c</sup>** Verzamelaarsweerstand *(Kilohm)*
- **R<sup>L</sup>** Belastingsweerstand *(Kilohm)*
- **R<sup>o</sup>** Uitgangsweerstand *(Kilohm)*
- **Ron** Neerwaartse weerstand van cascodedifferentieel *(Kilohm)*
- **Rop** Opwaartse weerstand van cascodedifferentieel *(Kilohm)*
- **Vcm** Common-mode gelijkstroomspanning *(Volt)*
- **Vcmr** Common-mode-bereik *(Volt)*
- **V<sup>d</sup>** Spanning over diode *(Volt)*
- **Vgs** Spanning tussen poort en bron *(Volt)*
- **Vid** Differentiële ingangsspanning *(Volt)*
- **Vin** Ingangsspanning *(Volt)*
- **Vis** Differentieel ingangssignaal *(Volt)*

#### *MOSFET Amplifiers Formulas...* 8/10

- **V<sup>L</sup>** Laad spanning *(Volt)*
- **V<sup>o</sup>** Uitgang DC-offsetspanning *(Volt)*
- **Vod** Differentieel uitgangssignaal *(Volt)*
- **Vos** Ingangsoffsetspanning *(Volt)*
- **Vout** Uitgangsspanning *(Volt)*
- **Vov** Effectieve spanning *(Volt)*
- **V<sup>s</sup>** Bronspanning *(Volt)*
- **Vss** Klein signaal *(Volt)*
- **V<sup>t</sup>** Drempelspanning *(Volt)*
- **WL** Beeldverhouding
- **WL<sup>1</sup>** Beeldverhouding 1
- **β** Gemeenschappelijke emitterstroomversterking
- **βforced** Geforceerde gemeenschappelijke emitterstroomversterking
- **ΔR<sup>c</sup>** Verandering in collectorweerstand *(Kilohm)*
- **εsi** Permitiviteit van silicium *(Farad per meter)*
- **Φ<sup>o</sup>** Ingebouwd verbindingspotentieel *(Volt)*
- **Φosw** Ingebouwd potentieel van zijwandverbindingen *(Volt)*

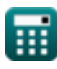

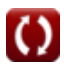

# **Constanten, functies, gebruikte metingen**

- Constante: **[Charge-e]**, 1.60217662E-19 *Carga do elétron*
- Constante: **[Permitivity-silicon]**, 11.7 *Permissividade do silício*
- Functie: **log10**, log10(Number) *O logaritmo comum, também conhecido como logaritmo de base 10 ou logaritmo decimal, é uma função matemática que é o inverso da função exponencial.*
- Functie: **sqrt**, sqrt(Number) *Uma função de raiz quadrada é uma função que recebe um número não negativo como entrada e retorna a raiz quadrada do número de entrada fornecido.*
- Meting: **Elektrische stroom** in milliampère (mA) *Elektrische stroom Eenheidsconversie*
- Meting: **Lawaai** in Decibel (dB) *Lawaai Eenheidsconversie*
- Meting: **Capaciteit** in Farad (F) *Capaciteit Eenheidsconversie*
- Meting: **Elektrische Weerstand** in Kilohm (kΩ) *Elektrische Weerstand Eenheidsconversie*
- Meting: **Elektrische geleiding** in Millisiemens (mS) *Elektrische geleiding Eenheidsconversie*
- Meting: **Elektrisch potentieel** in Volt (V) *Elektrisch potentieel Eenheidsconversie*
- Meting: **Permittiviteit** in Farad per meter (F/m) *Permittiviteit Eenheidsconversie*
- Meting: **Elektronendichtheid** in Elektronen per kubieke meter (electrons/m³), Elektronen per kubieke centimeter (electrons/cm<sup>3</sup>)

*Elektronendichtheid Eenheidsconversie*

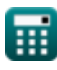

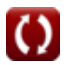

# **Controleer andere formulelijsten**

- **Versterkerkarakteristieken Formules**
- **Versterkerfuncties en netwerk Formules**
- **BJT differentiële versterkers Formules**
- **Feedback versterkers Formules**
- **Versterkers met lage frequentierespons Formules**
- **MOSFET-versterkers Formules**
- **Operationele versterkers Formules**
- **Uitgangstrappen en eindversterkers Formules**
- **Signaal- en IC-versterkers Formules**

### DEEL dit document gerust met je vrienden!

# **PDF Beschikbaar in**

[English](https://www.calculatoratoz.com/PDF/Nodes/910/Mosfet-amplifiers-Formulas_en.PDF) [Spanish](https://www.calculatoratoz.com/PDF/Nodes/910/Mosfet-amplifiers-Formulas_es.PDF) [French](https://www.calculatoratoz.com/PDF/Nodes/910/Mosfet-amplifiers-Formulas_fr.PDF) [German](https://www.calculatoratoz.com/PDF/Nodes/910/Mosfet-amplifiers-Formulas_de.PDF) [Russian](https://www.calculatoratoz.com/PDF/Nodes/910/Mosfet-amplifiers-Formulas_ru.PDF) [Italian](https://www.calculatoratoz.com/PDF/Nodes/910/Mosfet-amplifiers-Formulas_it.PDF) [Portuguese](https://www.calculatoratoz.com/PDF/Nodes/910/Mosfet-amplifiers-Formulas_pt.PDF) [Polish](https://www.calculatoratoz.com/PDF/Nodes/910/Mosfet-amplifiers-Formulas_pl.PDF) [Dutch](https://www.calculatoratoz.com/PDF/Nodes/910/Mosfet-amplifiers-Formulas_nl.PDF)

*3/15/2024 | 7:52:40 AM UTC [Laat hier uw feedback achter...](https://docs.google.com/forms/d/e/1FAIpQLSf4b4wDgl-KBPJGChMJCxFlqrHvFdmw4Z8WHDP7MoWEdk8QOw/viewform?usp=pp_url&entry.1491156970=MOSFET-versterkers%20Formules)*

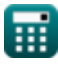

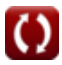